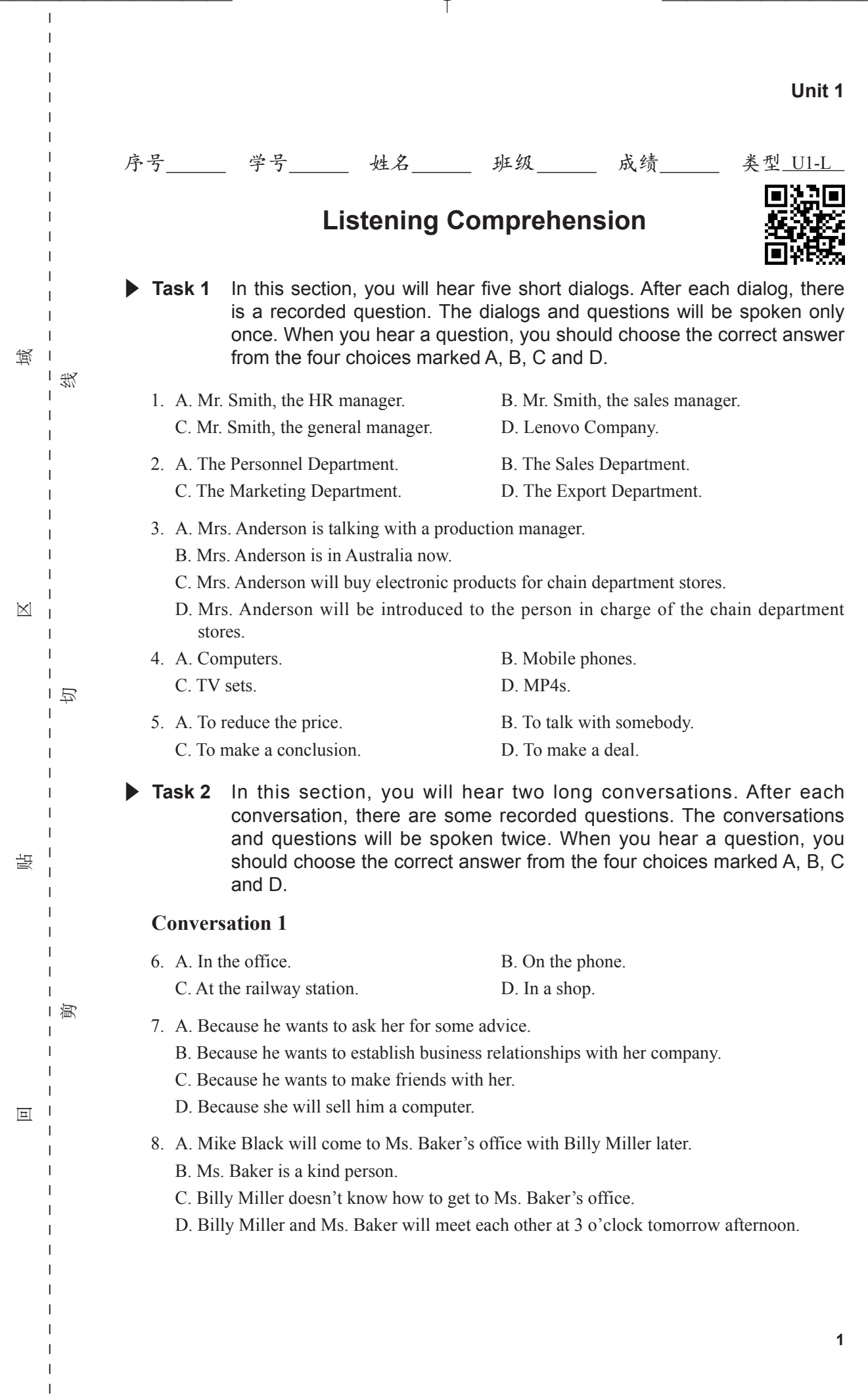

 $\overline{\varphi}$ 

 $\overline{1}$ 

 $\begin{array}{c} \n\downarrow \\ \n\downarrow \n\end{array}$ 

最终版—1-6.indd 1 23-2-7 上午10:03

 $\vert$   $\vert$ i in

 $\overline{\mathbb{L}}$ 

 $\overline{\P}$ 

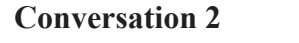

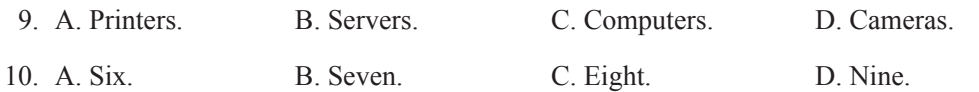

▶ Task 3 In this section, you will hear a short passage. After that you should fill in the blanks 11-15 with the information you hear. The passage will be spoken three times.

We have obtained your name and address from the Internet and we understand your business scope coincides with us. We are writing to 11. \_\_\_\_\_\_\_\_\_\_\_\_\_\_ whether you would be willing to 12. with us. We have been importers of computers for many years. At present, we are interested in 13. \_\_\_\_\_\_\_\_\_\_\_\_\_ our range, and would appreciate your 14. \_\_\_\_\_\_\_\_\_\_\_\_\_ and quotations. If your prices are competitive we would 15. \_\_\_\_\_\_\_\_\_\_\_\_\_ to transact a significant volume of business. We look forward to your early reply.

贴

区

域

 $\mathbf{I}$ 

线

回

薁

 $\mathbf{I}$ -1

切

本人申明: 以上作业为本人独立完成。

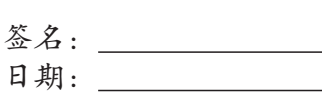

**2**

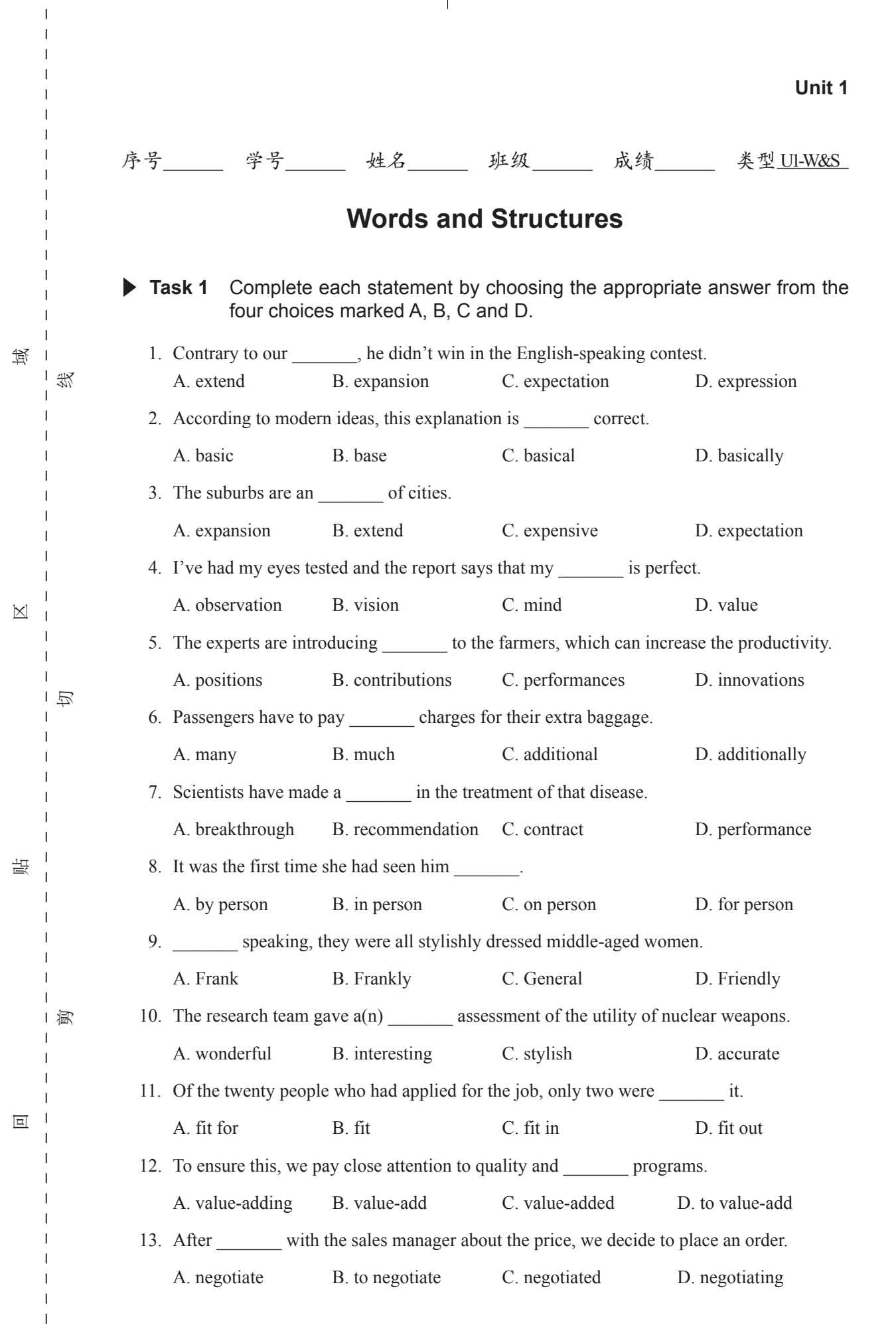

 $\overline{\varphi}$ 

 $\begin{array}{c} \hline \end{array}$  $\bar{1}$  $\mathbf{I}$  $\mathbf I$  $\begin{array}{c} \hline \end{array}$ 

 $\begin{array}{c} \n\downarrow \\ \n\downarrow \n\end{array}$ 

 $\mathcal{L}$ 

 $\overline{\phantom{a}}$ 

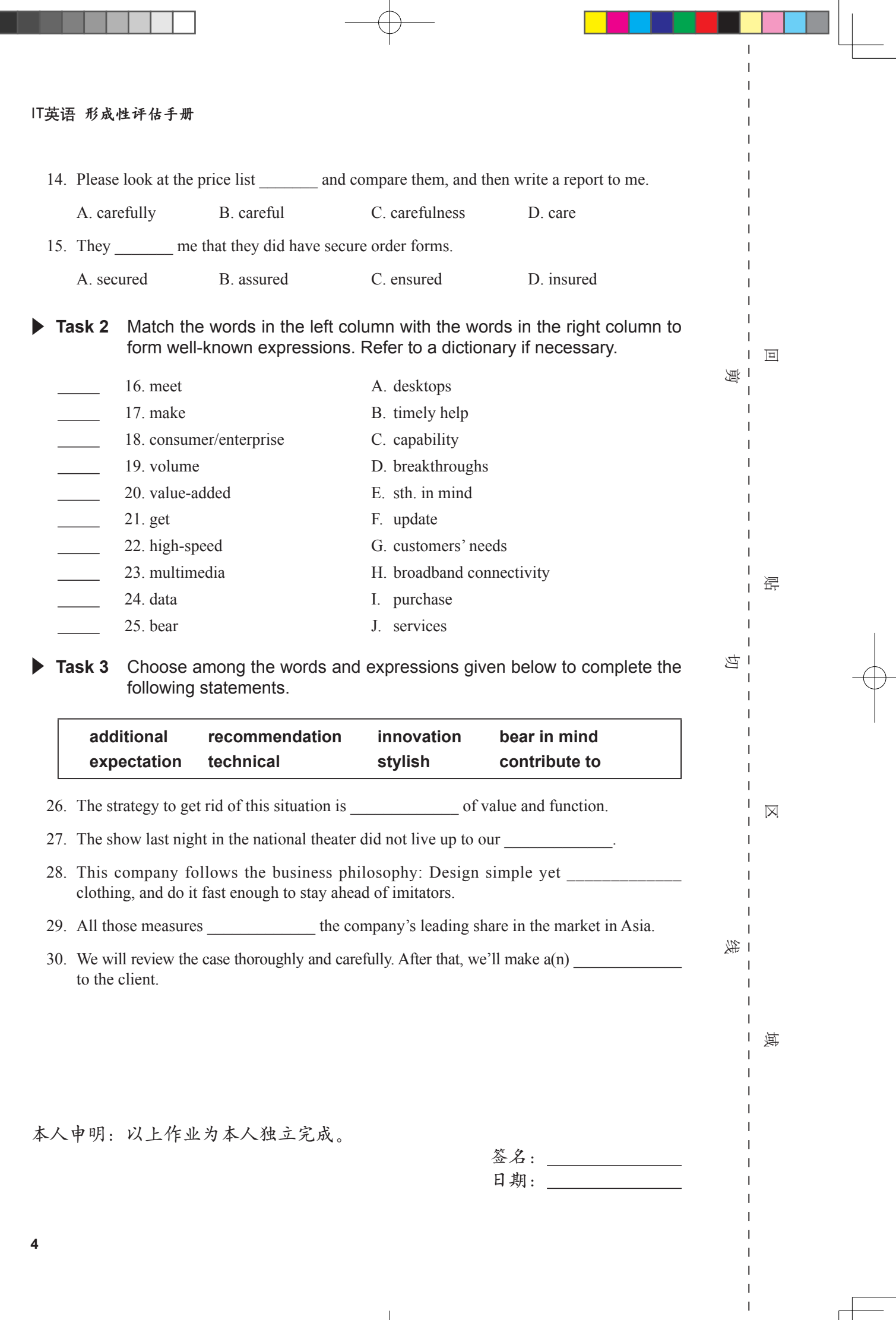

 $\overline{\phantom{0}}$ 

T

 $\frac{1}{2}$ 

 $\begin{array}{c} \begin{array}{c} \end{array} \\ \begin{array}{c} \end{array} \end{array}$ 

 $\begin{array}{c} \n\downarrow \\ \n\downarrow \n\end{array}$ 

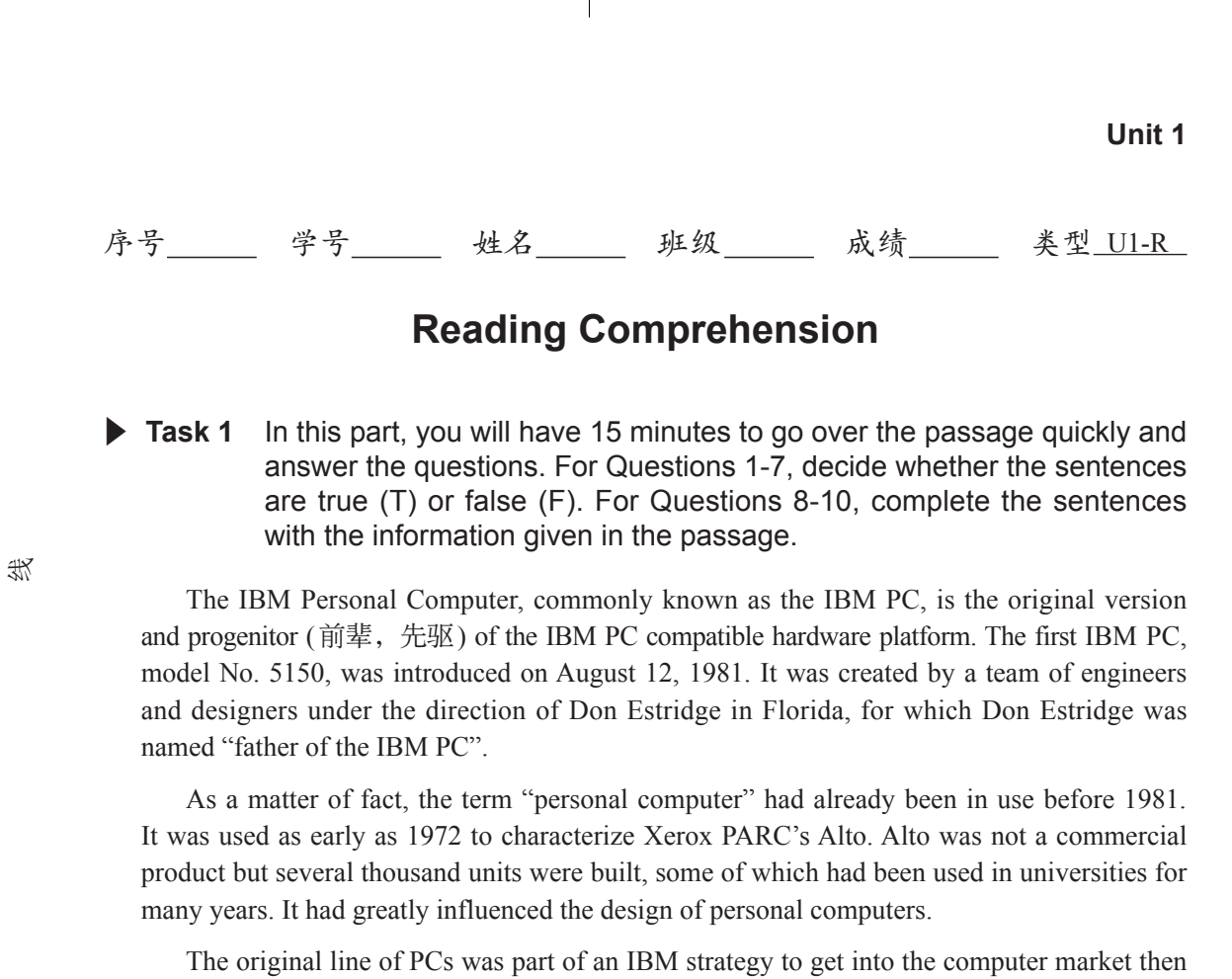

s was part of an IBM strategy to get into<br>ore PET, Apple II and various CP/M mac<br>5100, was introduced in 1975. It had a<br>and data storage. It was also very expens<br>or professional and scientific problem-sc<br>the IBM 5150 was i dominated by the Commodore PET, Apple II and various CP/M machines. IBM's first desktop microcomputer, model No. 5100, was introduced in 1975. It had a complete system, with a built-in monitor, keyboard, and data storage. It was also very expensive—up to US \$20,000. It was specifically designed for professional and scientific problem-solvers, instead of business users or hobbyists. In 1981, the IBM 5150 was introduced. Though in the "5100" series, IBM 5150's architecture was not directly descended from the IBM 5100.

While the IBM 5150 technology is largely obsolete by today's standards, many are still in service. Until June 2006, IBM PC and XT models were still in use at the majority of US National Weather Service upper-air observing sites. The computers were used to process data as they were returned from the ascending radiosonde, attached to a weather balloon. They were phased out (逐步撤出,中止) over a several-year period, replaced by the Radiosonde Replacement System. Factors that have contributed to the 5150 PC's longevity ( $K\ddot{\mathcal{F}}$ ) are its flexible modular design, open technical standard and use of few special nonstandard parts, etc.

Most newer PCs, by contrast, use special-purpose chips (ASICs) implementing trenddriven technology which becomes obsolete in a few years—after which the parts become unavailable.

1. The original version of IBM PC is IBM 5150, and its release date is August 12, 1981.

2. A team of IBM engineers and designers created the first IBM PC in Washington.

 $\mathcal{L}_\text{max}$  and  $\mathcal{L}_\text{max}$  and  $\mathcal{L}_\text{max}$  and  $\mathcal{L}_\text{max}$  and  $\mathcal{L}_\text{max}$ 

3. The term "personal computer" was not in use until 1981 when the IBM 5150 was introduced.  $\blacksquare$ 

4. IBM's first desktop microcomputer was the IBM 5100, introduced in 1975.

域

 $\overline{\phantom{a}}$ 

区

切

剪

 $\overline{\phantom{a}}$ 

贴

回

- 5. IBM 5150 was specifically designed for professional and scientific problem-solvers, not business users or hobbyists. \_\_\_\_\_\_\_\_
- 6. IBM 5150 had the same basic architecture as IBM 5100, so it was put in the "5100" series.
- 7. Until June 2006, IBM PC and XT models were still in use at UK National Weather Service upper-air observing sites. \_\_\_\_\_\_\_\_
- 8. The IBM Personal Computer, as the IBM PC, is the original version and progenitor of the IBM PC compatible hardware platform.
- 9. IBM 5150's is attributed to its flexible modular design, open technical standard and use of few special nonstandard parts, etc.
- 10. Many newer PCs today use  $\qquad \qquad$  chips with trend-driven technology, which becomes unavailable in a few years.
- ▲ **Task 2** Read the following passage and choose the best answer from the four choices marked A, B, C and D.

Ericsson, founded in 1876, once was one of Sweden's largest companies. At first, it regarded Sweden as its initial market and grew quickly by making and selling telephones and related products. As production increased in the late 1890s, and the Swedish market seemed to be reaching saturation, Ericsson decided to expand into foreign markets through a number of agents.

and grew quickly by making and selling<br>ased in the late 1890s, and the Swedish m<br>ded to expand into foreign markets throu<br>arkets, where even Ericsson factories w<br>f gaining local contracts, and partly becau<br>By 1897, Britain Britain and Russia were early markets, where even Ericsson factories were established. This was partly to improve chances of gaining local contracts, and partly because the Swedish factories could not keep up supply. By 1897, Britain was accounting for 28% of Ericsson's sales. Other Nordic (北欧人的) countries had become Ericsson customers as well, spurred by the rapid growth of telephone services in Sweden.

Other countries and colonies were exposed to Ericsson products through the influence of their parent countries. These included Australia and New Zealand, which by the late 1890s were Ericsson's largest non-European markets.

Despite its successes elsewhere, Ericsson did not make significant sales in the United States. The Bell Group and local companies like Kellogg and Automatic Electric had this market tied up. Ericsson eventually sold its US assets. By contrast, sales in Mexico were good and led to further development into South American countries.

On October 1, 2001, the handsets division of Ericsson formed a joint venture with Sony called Sony Ericsson. Sony Ericsson was ever a major provider of handsets and an infrastructure supplier for all major wireless technologies. The joint venture played an important global role in modernizing existing copper lines to offer broadband services and actively grew a new line of business in the professional services area.

In July 2009, the company signed a \$1.7 billion deal in China with local operators China Mobile, China Unicom and China Telecom to provide fixed broadband access in provinces including Guangdong and Sichuan.

薁

 $\mathcal{L}$ 

回

区

线

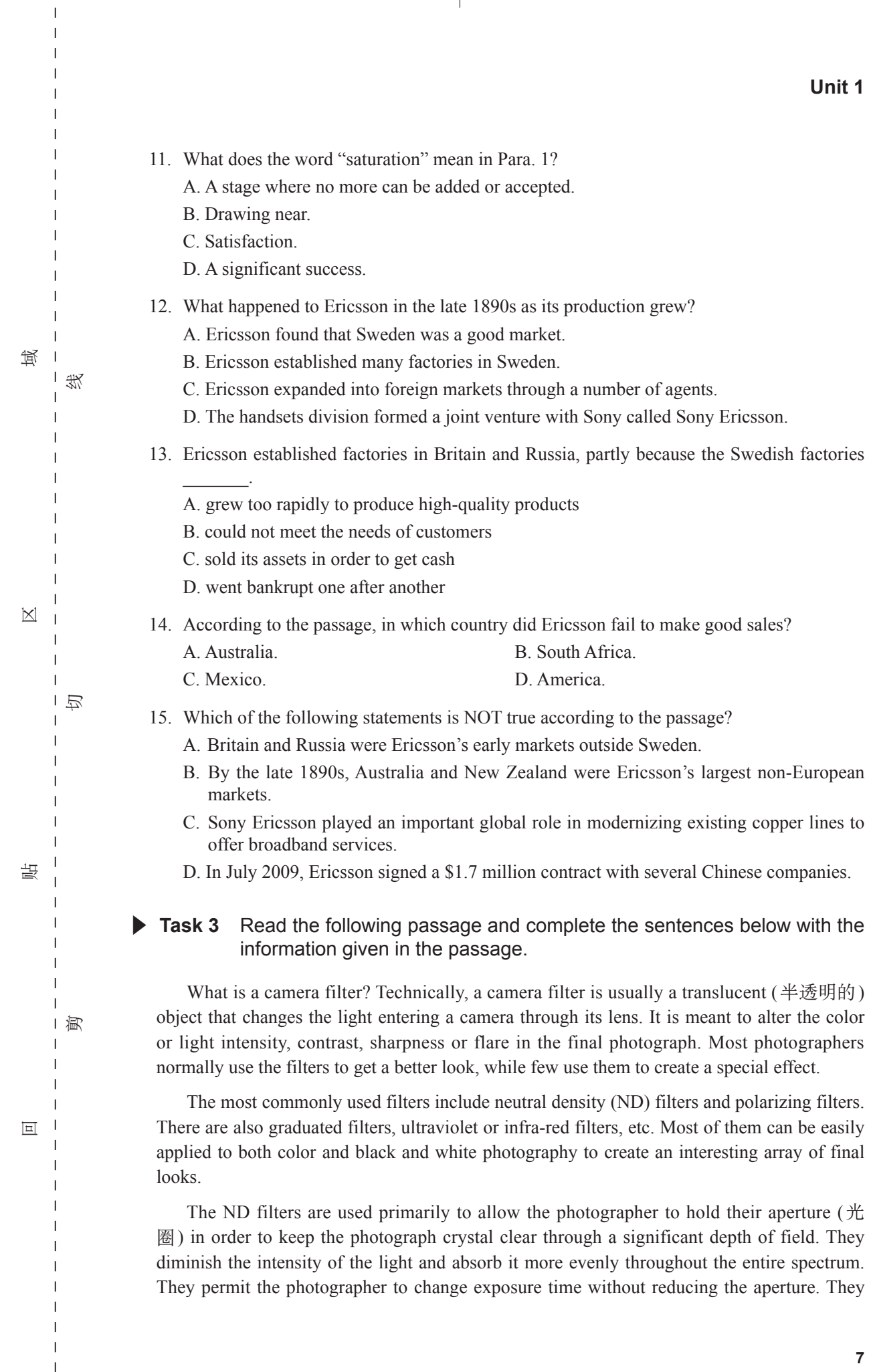

 $\overline{\varphi}$ 

 $\mathbf I$  $\bar{\phantom{a}}$  $\overline{1}$ 

 $\begin{array}{c} \n\downarrow \\ \n\downarrow \n\end{array}$ 

 $\Box$  $\overline{\phantom{a}}$ 

 $\overline{\P}$ 

IT英语 形成性评估手册

come in different densities and most photographers opt to use them in combination with others to achieve their goals.

Polarizing filters are a tool used to add color saturation and to reduce reflection. For example, the photographer who is snapping a photo of a modern city skyline with the brilliant and cloudless blue sky as the background might find some unattractive glares from the building windows, and that the colors are reflecting upon one another. The polarizing filters can almost eliminate the glares and allow the sky to become a richer and deeper blue due to the control of vibrancy through the filter.

- 16. Camera filters are usually translucent objects that \_\_\_\_\_\_\_\_\_\_\_\_\_ entering a camera through its lens.
- 17. Most photographers normally use a filter to  $\blacksquare$ , while few use them to create a special effect.
- 18. Most of the cameras filters can \_\_\_\_\_\_\_\_\_\_\_\_\_\_ to both color and black and white photography to create an interesting array of final looks.
- 19. The ND filters can diminish the intensity of the light and throughout the entire spectrum.
- the photographer wants to take a photo of the photographer wants to take a photo of the sky as the background. 20. **Example 20. 20. can help when the photographer wants to take a photo of a modern city** skyline with the brilliant and cloudless sky as the background.

本人申明:以上作业为本人独立完成。

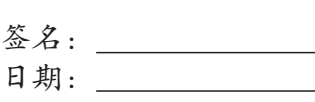

**8**

回

薁

 $\mathbf{I}$ 

贴

切

线

区

域

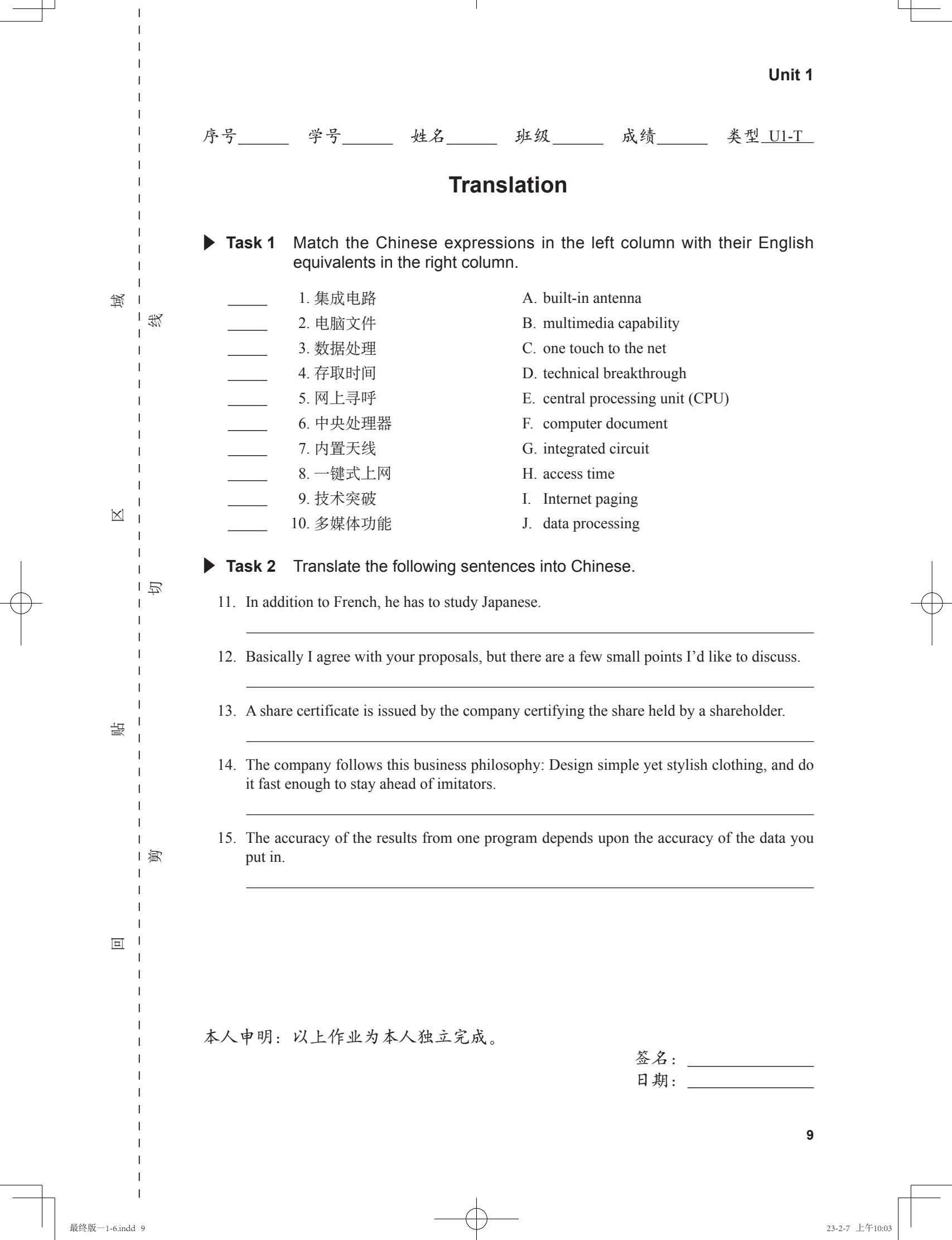

 $\rightarrow$ 

 $\overline{\phantom{a}}$ 

 $\frac{1}{\sqrt{2}}$ 

 $\blacksquare\hspace{-0.1cm}\sqcup$ 

 $\begin{array}{c} \n\downarrow \\ \n\downarrow \n\end{array}$ 

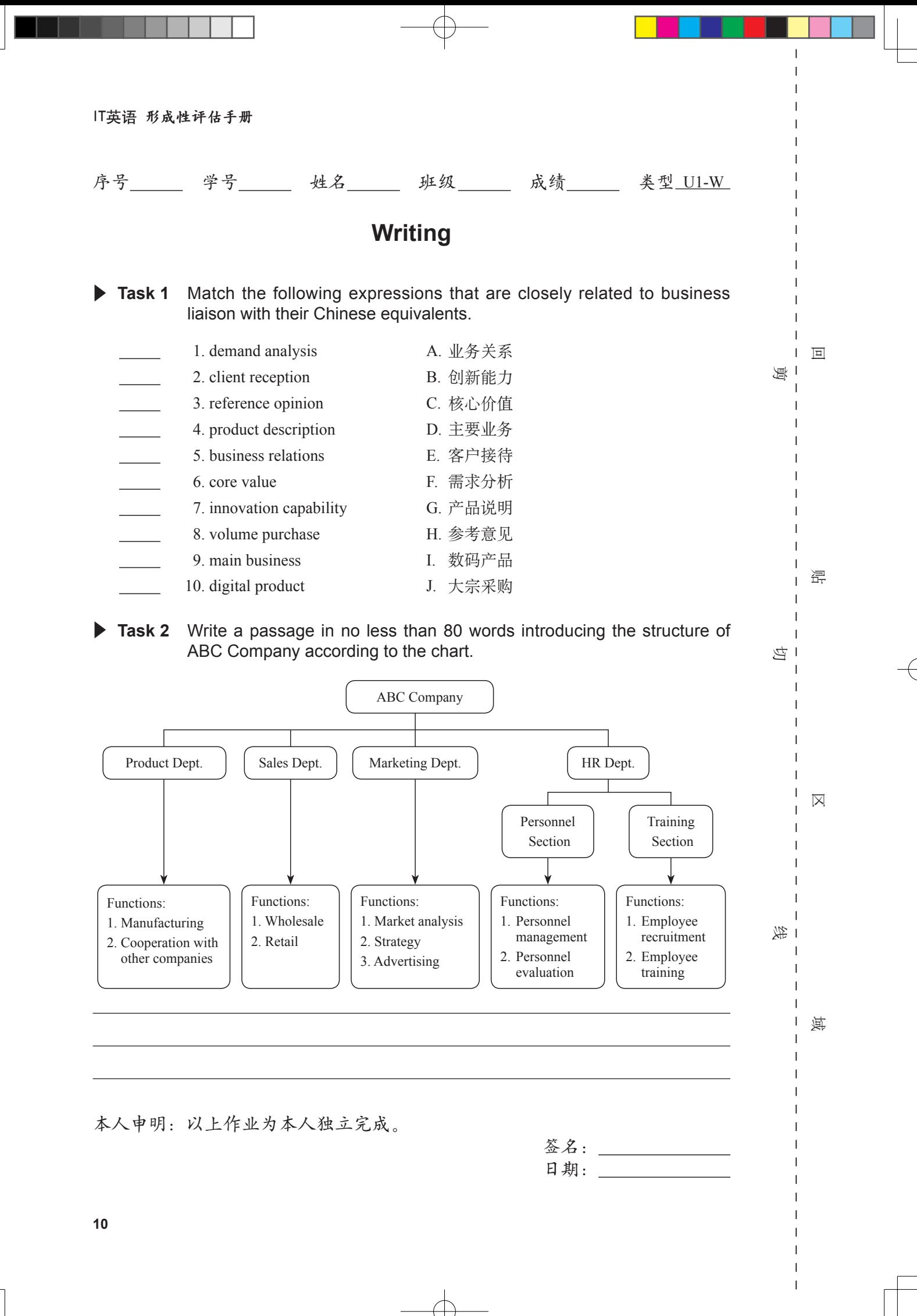

**Unit 1**

日期:

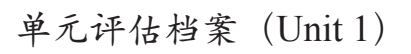

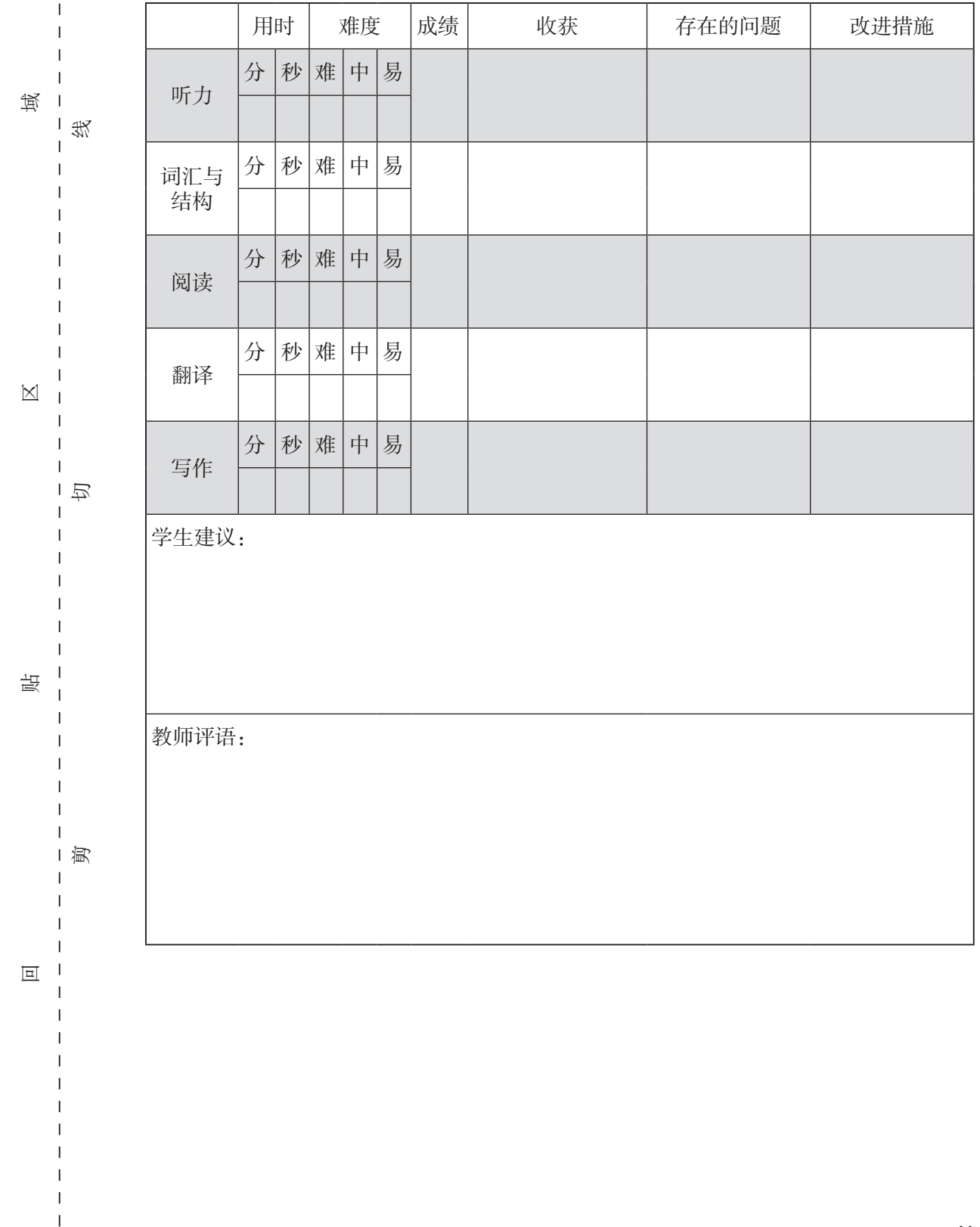

**11**

 $\mathbf I$  $\mathbf{I}$  $\mathsf I$  $\overline{\phantom{a}}$ 

 $\overline{1}$  $\overline{\phantom{a}}$  $\overline{1}$ 

 $\overline{1}$  $\overline{1}$  $\mathbf{I}$   $\Box$ 

 $\begin{array}{c} \n\end{array}$ 

**A** de la p

**TELE** 

 $\blacksquare$ 

**TELE** 

 $\overline{\phantom{0}}$ 

外研社 <sup>域</sup>

 $\rightarrow$ 

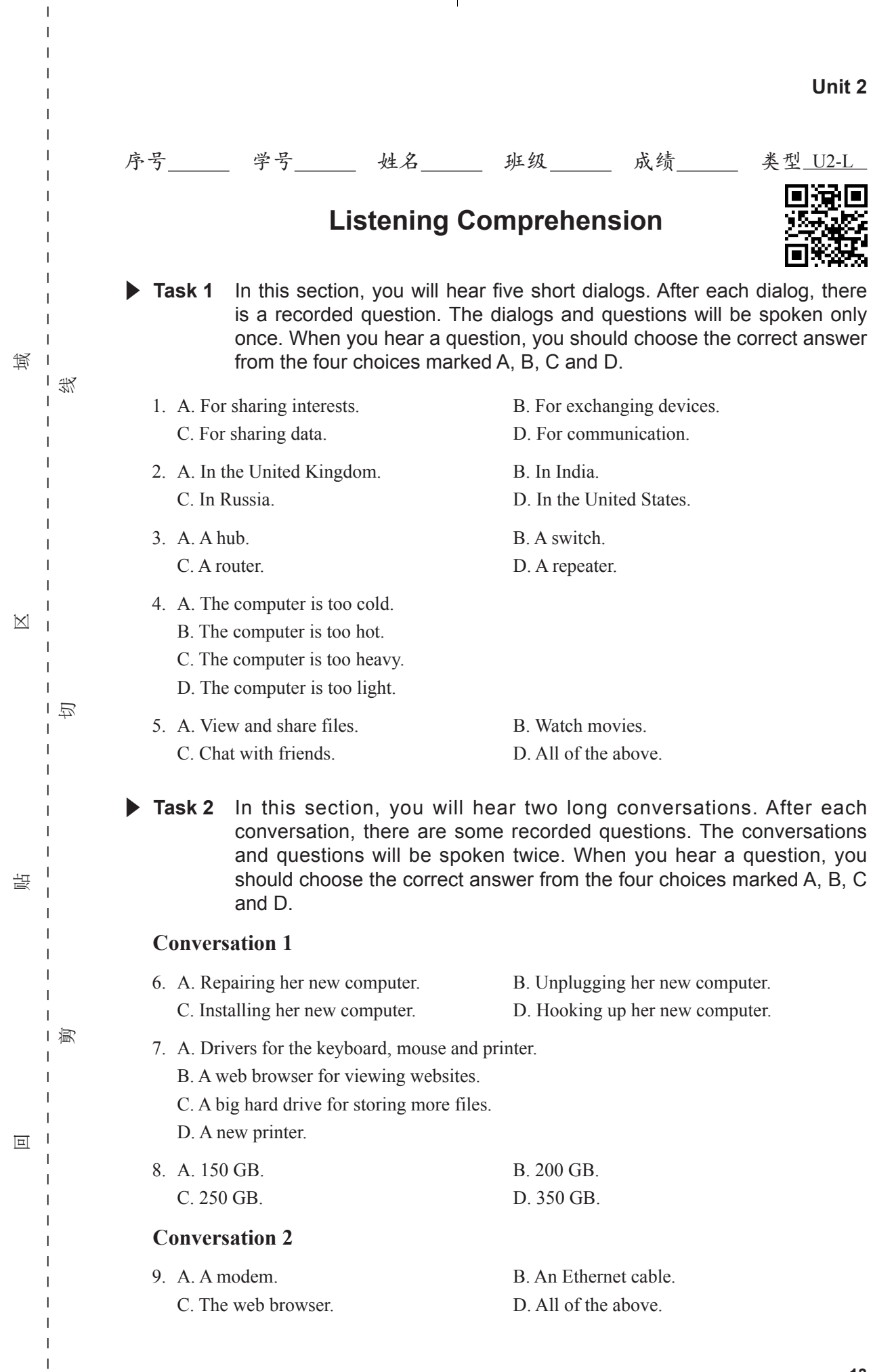

 $\overline{\mathbb{C}}$ 

 $\mathbf I$  $\mathbf{I}$  $\mathsf I$  $\overline{1}$ 

 $\overline{\mathbb{R}}$ 

 $\mathbb{R}$ 

C. The web browser. D. All of the above.

10. A. A modem. B. An Ethernet cable.

## $\blacktriangleright$  Task 3 In this section, you will hear a short passage. After that you should fill in the blanks 11-15 with the information you hear. The passage will be spoken three times.

As the term implies, a WAN spans a large physical distance. The Internet is the 11. \_\_\_\_\_\_\_\_\_\_\_\_\_ WAN, spanning the Earth. A WAN is a geographically-dispersed collection of LANs. A 12. \_\_\_\_\_\_\_\_\_\_\_\_\_ called router connects LANs to a WAN. A WAN 13. **a** LAN in several other ways. Most WANs, like the Internet, are not owned by any single 14. **but rather exist under collective or distributed ownership** and management. WANs use technologies like Frame Relay and X.25 for connectivity over 15. While Ethernet and Token Ring are the most widely used LAN technologies.

贴

区

域

 $\mathbf{I}$ 

线

回

剪

 $\mathbf{I}$ -1

切

本人申明: 以上作业为本人独立完成。

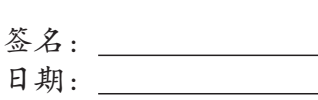

**14**

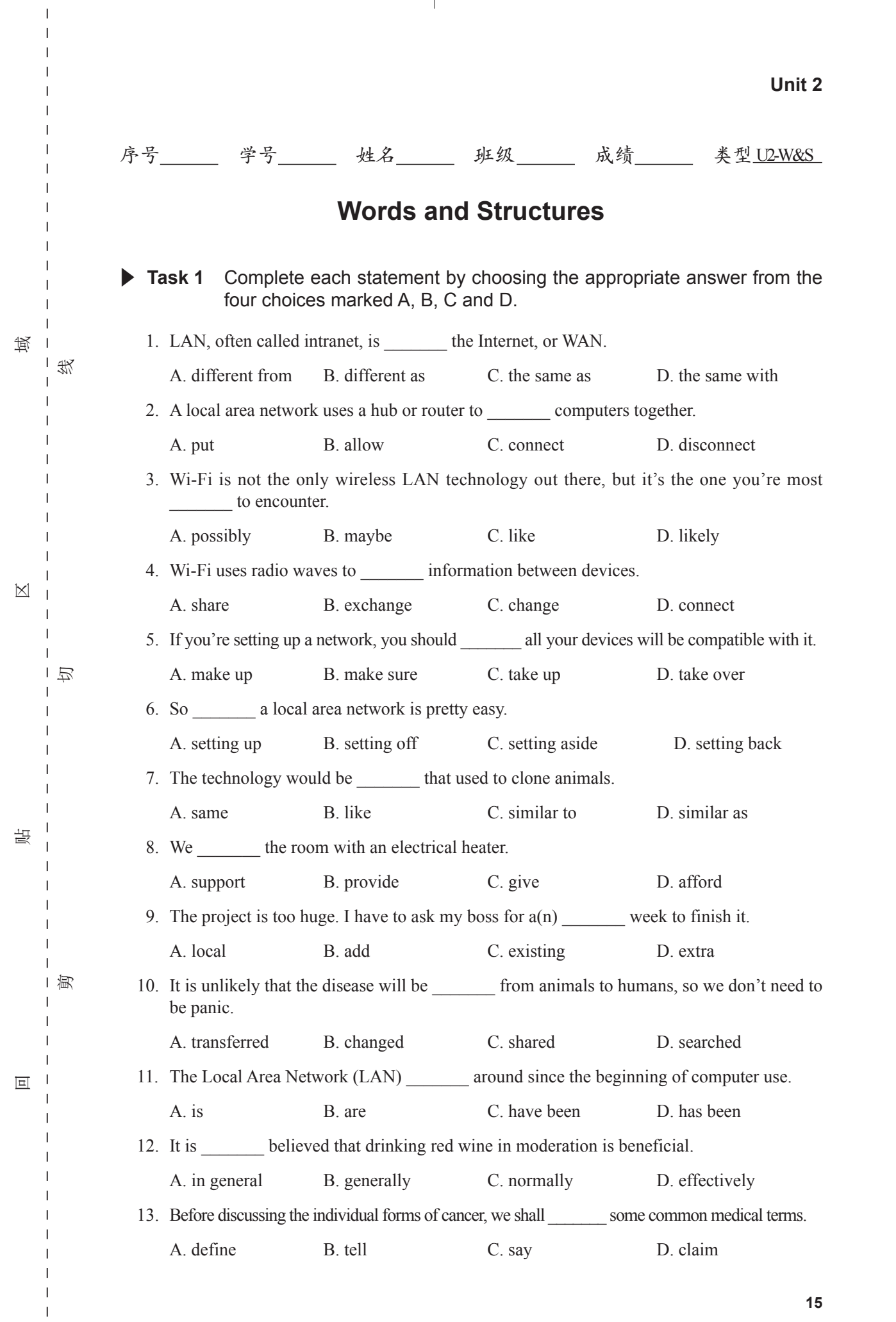

 $\bigoplus$ 

 $\mathbf{L}$ 

 $\perp$  $\bar{\phantom{a}}$  $\overline{1}$ 

 $\begin{array}{c} \n\downarrow \\ \n\downarrow \n\end{array}$ 

 $\overline{\phantom{a}}$ **I** 

 $\overline{\uparrow}$ 

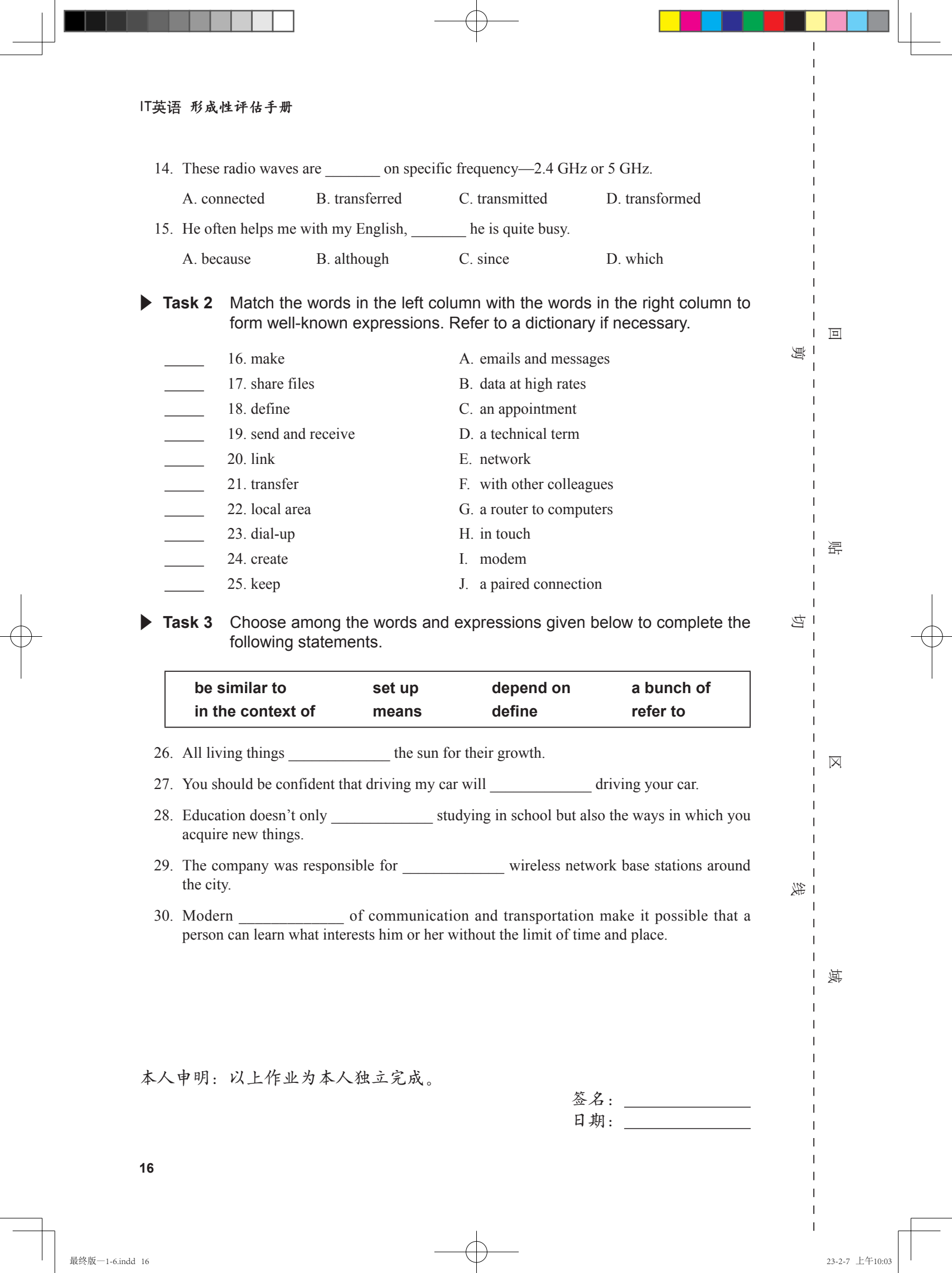

 $\Box$ 

 $\begin{array}{c}\n\downarrow \\
\downarrow \\
\downarrow\n\end{array}$ 

 $\begin{array}{c} \n\downarrow \\ \n\downarrow \n\end{array}$ 

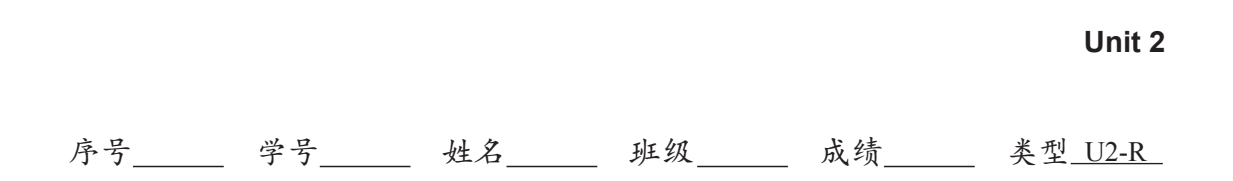

## **Reading Comprehension**

**Task 1** In this part, you will have 15 minutes to go over the passage quickly and answer the questions. For Questions 1-6, decide whether the sentences are true (T) or false (F). For Questions 7-10, complete the sentences with the information given in the passage.

It is not quite hard to install a wireless network in your home, but it is not an easy job to get perfect reception. Things like the simplest electrical devices can cause enough interference to reduce your wireless network range by a good 30 percent. If that is the case, don't despair. Here are some things you can do to improve your wireless network range.

First of all, make sure your wireless router is installed in a central location, preferably mounted on a wall, and as far away as possible from other devices also running on 2.4 GHz, such as microwave ovens, baby monitors, and cordless phones. Even Bluetooth gadgets can cause trouble and affect your wireless network range. Anything from closed doors to odd corners can cause interference, so try to install your wireless router as close as possible to the source. Metal objects in general can influence reception quality as well.

neral can influence reception quality as we<br>the perfect place for your wireless router,<br>that works. Most routers come pre-progra<br>run without problems on other channels<br>vireless routers in their homes, it is possit<br>ferent c Once you have found the perfect place for your wireless router, try to switch the channels until you find a frequency that works. Most routers come pre-programmed to run on a certain channel, but they can also run without problems on other channels. If you suspect that your neighbors may also have wireless routers in their homes, it is possible that the interference is coming from them. Test different channels before you settle on one.

If all the above fail, consider replacing the original antenna that came with the router. A wireless network range can benefit greatly from a hi-gain antenna, which directs all signals in one particular direction rather than a standard antenna, which is omni-directional (全方位 的). An omni-directional antenna can often misdirect signals towards walls, which diminishes the capacity of the router. You can also consider adding a wireless repeater, which simply amplifies the signal when positioned between the router and the computer, ensuring a better reception.

Sometimes you have no choice but to upgrade your router if you want to noticeably improve your wireless network range. Old Wi-Fi routers have an output of 11 megabits per second, while the latest models can reach 280 Mbps.

1. To install a wireless network at home is as easy as to make the network system work perfectly.

2. Even the simplest electrical devices can affect the wireless network range a lot.

3. It is suggested that the router be installed in the central area.

- 4. The router should be set up as far away as possible from a wall.
- 5. Metal objects have nothing to do with the wireless network, so you don't need to take them into consideration.

域 $\overline{\phantom{a}}$ 

线

▲

区

切

贴

回

剪

H

 $\overline{\phantom{a}}$  $\overline{\phantom{a}}$ 

- 6. Replacing the original antenna is the last thing you can do to improve reception quality according to the passage.
- 7. Anything from closed doors to odd corners can , so try to install your wireless router as close as possible to the source.
- 8. After you decide the location for the router, you should try to the find a workable frequency.
- 9. An omni-directional antenna can often towards walls and this will diminish the capacity of the router.
- 10. Finally, may noticeably improve the wireless network range.

## ▲ **Task 2** Read the following passage and choose the best answer from the four choices marked A, B, C and D.

LAN is a group of computers and associated devices that share a common communications line or wireless link. Typically, these connected devices share the resources of a single processor or server within a small geographic area (for example, within an office building). Usually, the server has applications and data storage that are shared in common by multiple computer users. A LAN may serve as few as two or three users (for example, several family members) or as many as thousands of users (for example, in a large company). Today, the major LAN technologies include Ethernet, Token Ring, FDDI and ARCNET.

Example, in a large consider the start of the stands of users (for example, in a large co<br>Ethernet, Token Ring, FDDI and ARCNE<br>imonly used LAN technology. Howeve<br>mology. FDDI is sometimes used as a bang LANs. ARCNET, once Ethernet is by far the most commonly used LAN technology. However, a number of corporations use the Token Ring technology. FDDI is sometimes used as a backbone of LAN interconnecting Ethernet or Token Ring LANs. ARCNET, once the most commonly installed LAN technology, is still used in the industrial automation industry.

Typically, a suite of application programs can be kept on the LAN server. If users need an application frequently, they can download it from the server and then run it from their local hard disk. Users can also order printing and other services as needed through applications run on the LAN server. Files can be shared with others via LAN with read and write access maintained by a LAN administrator. LAN servers may be used as a web server as well if safeguards are taken to secure internal applications and data from outside access.

In some situations, a wireless LAN is preferable to a wired LAN because it is cheaper and easier to install and maintain.

11. A group of computers and associated devices that share a common communications line or wireless link is called  $\qquad \qquad$ .

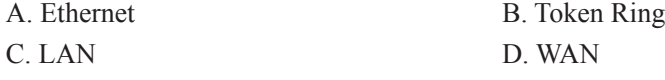

12. Which is the most commonly used LAN technology according to the passage? A. Ethernet. B. Token Ring. C. FDDI. D. ARCNET.

13. Which LAN technology is still in use in the industrial automation industry? A. Ethernet. B. Token Ring. C. FDDI. D. ARCNET.

**18**

回

凛

 $\mathbf{I}$ 

贴

切

区

域

 $\mathbf{I}$ 

线

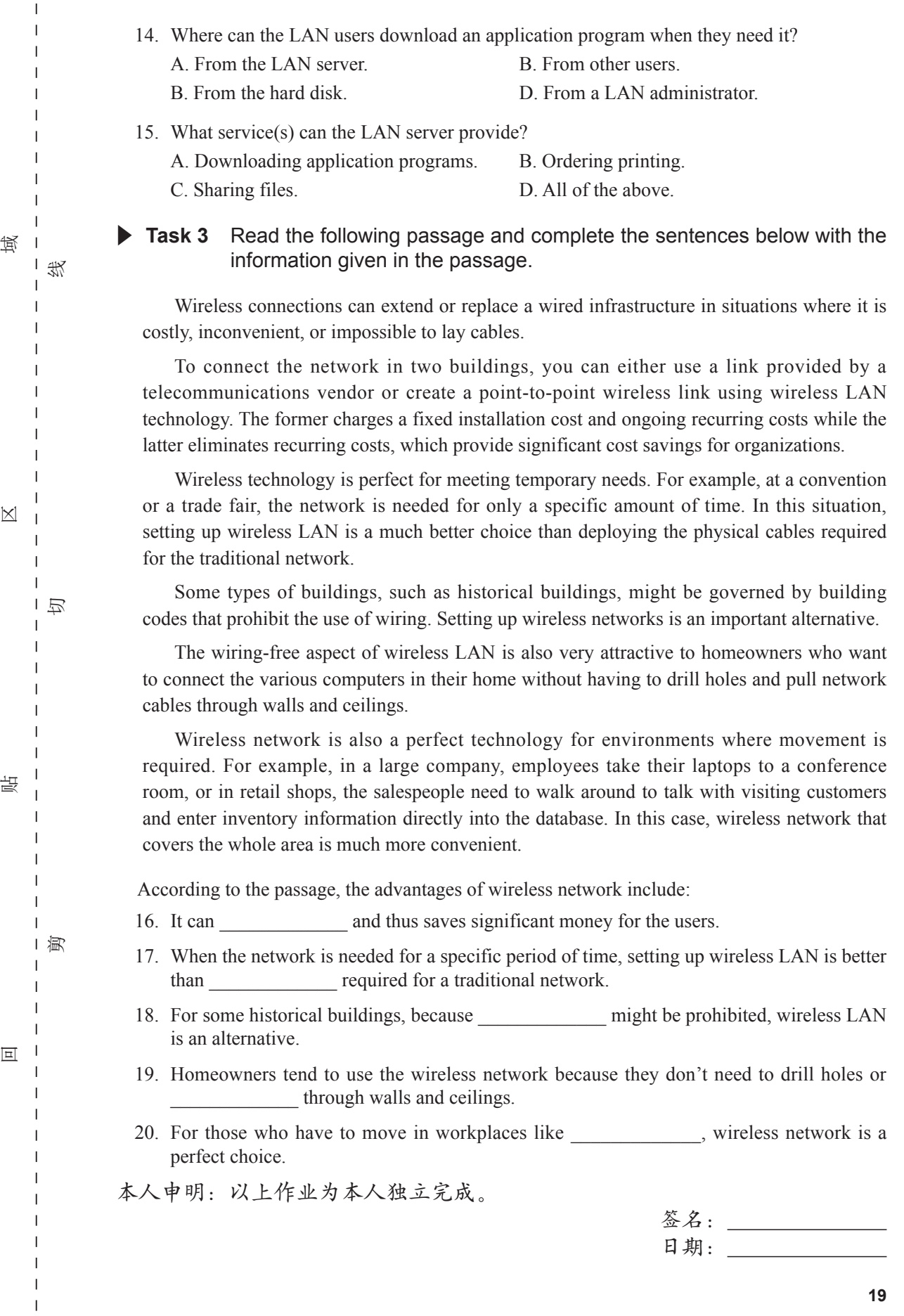

 $\overline{\phantom{a}}$  $\mathsf I$  $\overline{1}$ 

 $\bar{1}$  $\overline{1}$  $\overline{1}$  $\overline{1}$  $\overline{1}$  $\overline{1}$ 

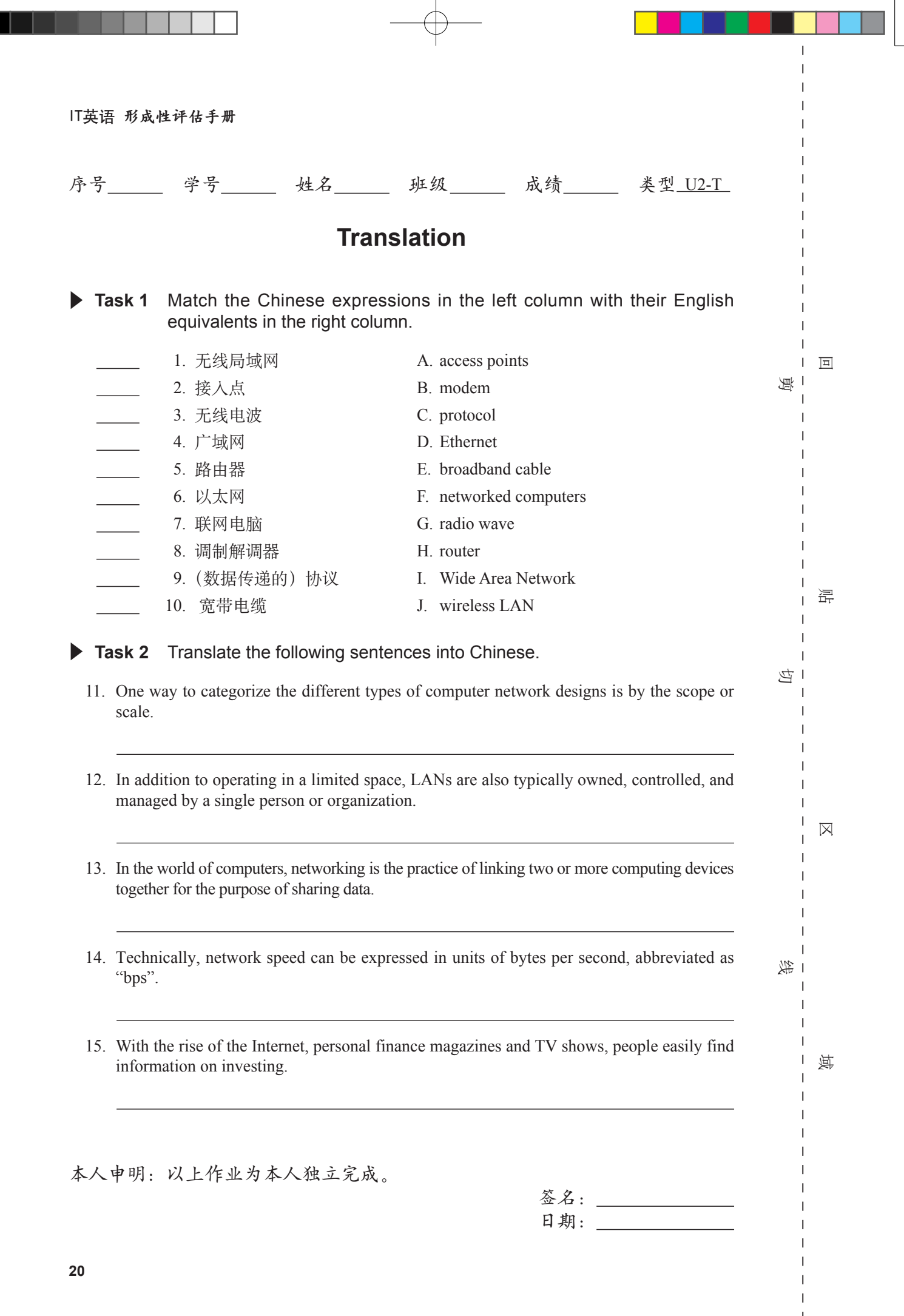

Г

最终版—1-6.indd 20 23-2-7 上午10:03

 $\begin{array}{c} \begin{array}{c} \end{array} \\ \begin{array}{c} \end{array} \end{array}$ 

 $\bar{1}$ 

 $\begin{array}{c} \n\downarrow \\ \n\downarrow \n\end{array}$ 

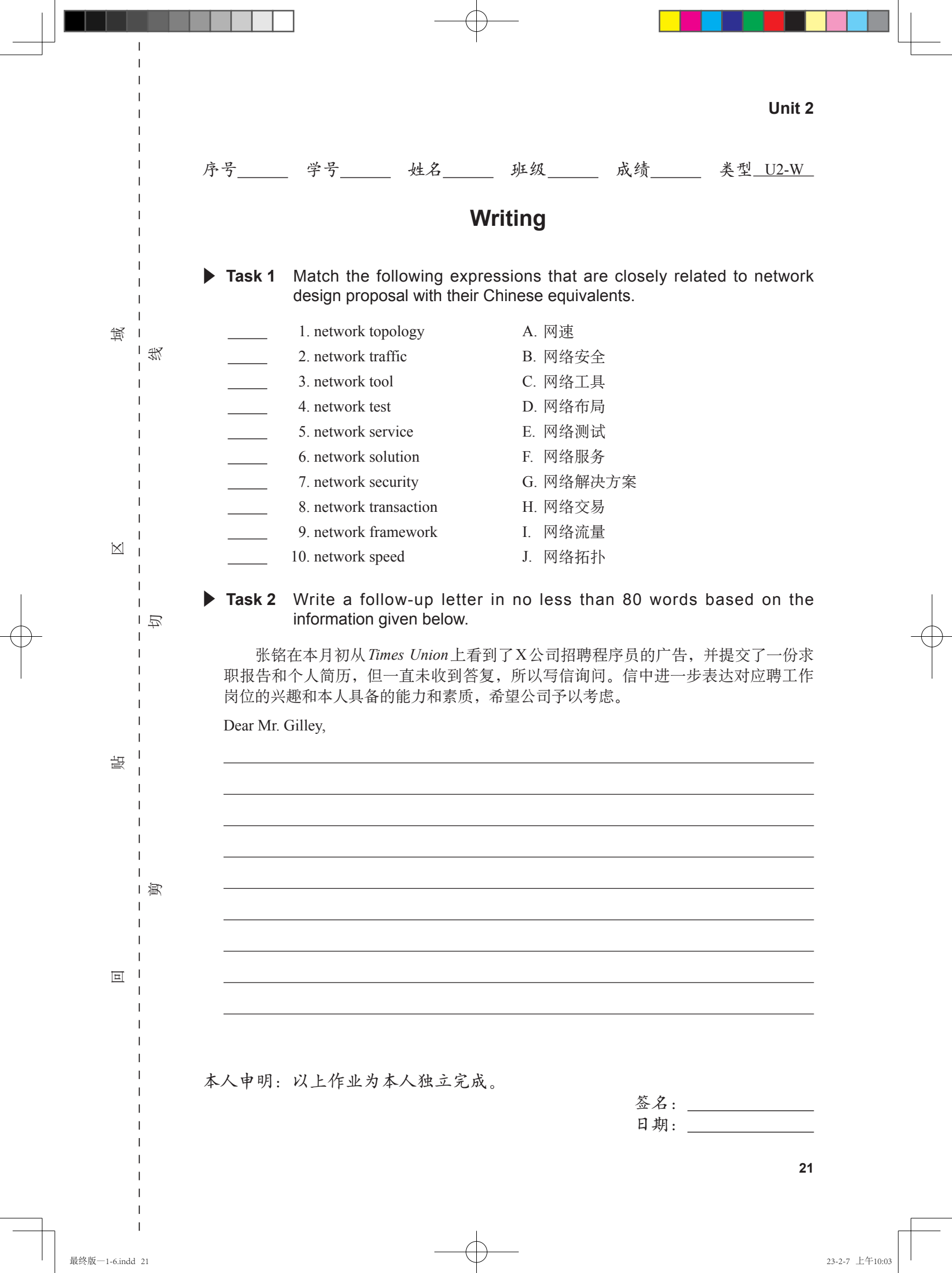

 $\Box$ 

**THEFT** 

 $\begin{array}{c} \n\downarrow \\ \n\downarrow \n\end{array}$ 

**TELE** 

 $\overline{\phantom{0}}$  IT英语 形成性评估手册

日期:

## 单元评估档案(Unit 2)

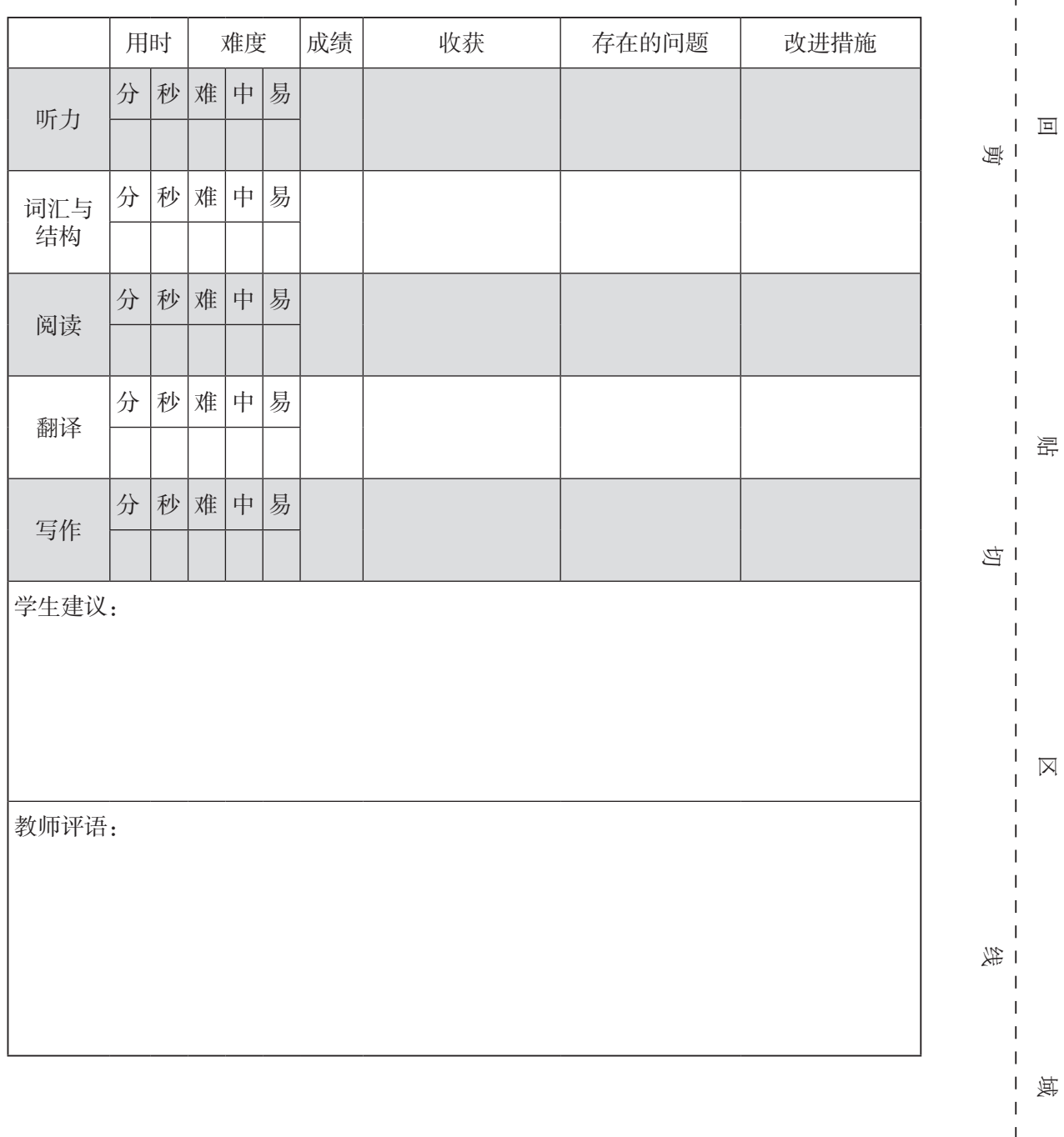